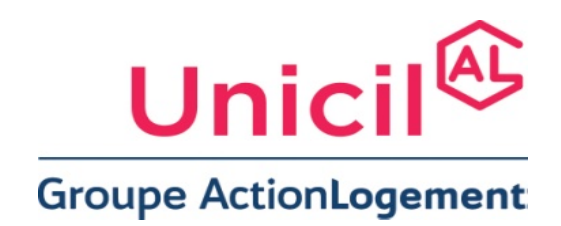

## **ANNEXE 1**

Toutes les consultations publiées par UNICIL dès 25 000€ sont visibles sur le profil acheteur :

## **https://www.marches‐securises.fr**

Avant tout envoi, les candidats pourront :

- Utiliser le module test du profil acheteur via le lien suivant : https://www.marchessecurises.fr/entreprise/?module=liste\_consultations\_de\_test
- Vérifier la bonne configuration de leurs paramètres : https://www.marchessecurises.fr/entreprise/?module=config|config
- Consulter le guide réalisé par marchés sécurisés expliquant comment répondre aux consultations d'une manière dématérialisée : https://www.marches-securises.fr/entreprise/public/Commentdeposer‐une‐reponse‐sur‐ms.fr.pdf
- Consulter le guide de la dématérialisation des marchés publics pour les opérateurs économiques : https://www.marches‐securises.fr/entreprise/public/Guide‐MP‐dematerialisation‐2018‐OE.pdf

Les conditions de présentation des plis électroniques sont similaires à celles exigées pour les réponses sur support papier. Chaque transmission fera l'objet d'une date certaine de réception et d'un accusé de réception électronique.

## **Formats de fichiers acceptés :**

En cas de transmission de réponse par voie électronique, les documents fournis doivent être dans l'un des formats suivants, sous peine d'irrecevabilité de l'offre :

- Format bureautique propriétaire de Microsoft compatible version 2003 (.doc, .xls et .ppt),
- Format texte universel (.rtf),
- Format PDF (.pdf),
- Formats images (.gif, .jpg et .png),

Tout document contenant un virus informatique fera l'objet d'un archivage de sécurité et sera réputé n'avoir jamais été reçu. Le candidat concerné en sera informé. Dans ces conditions, il est conseillé aux candidats de soumettre leurs documents à un anti‐virus avant envoi.